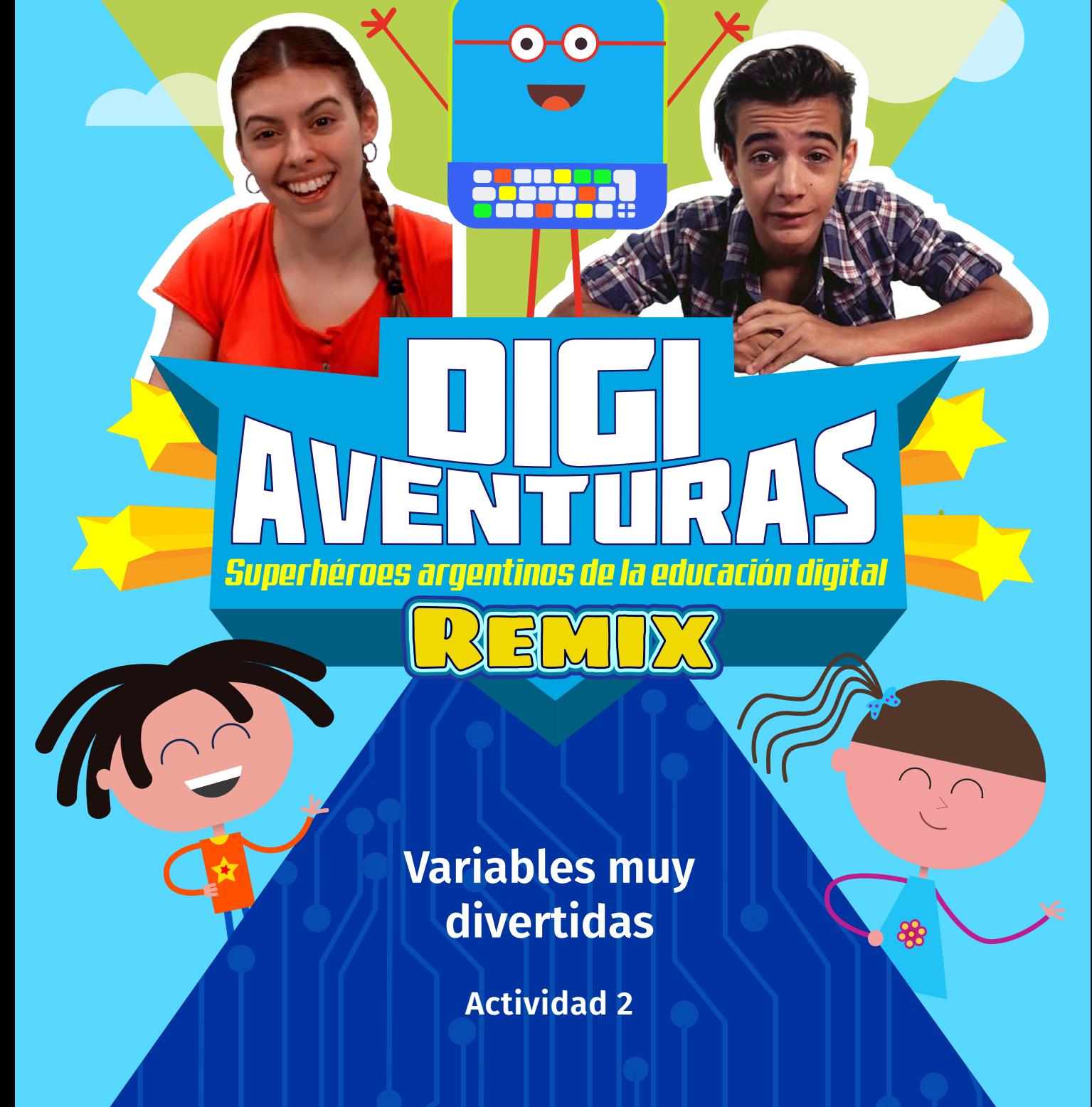

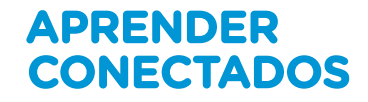

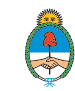

Ministerio de Educación,<br>Cultura, Ciencia y Tecnología Presidencia de la Nación

## **Autoridades**

**Presidente de la Nación** Mauricio Macri

**Jefe de Gabinete de Ministros** Marcos Peña

**Ministro de Educación** Alejandro Finocchiaro

**Secretario de Gobierno de Cultura** Pablo Avelluto

**Secretario de Gobierno de Ciencia, Tecnología e Innovación Productiva** Lino Barañao

**Titular de la Unidad de Coordinación General del Ministerio de Educación, Cultura, Ciencia y Tecnología** Manuel Vidal

**Secretaria de Innovación y Calidad Educativa** Mercedes Miguel

**Subsecretario de Coordinación Administrativa** Javier Mezzamico

**Directora Nacional de Innovación Educativa** María Florencia Ripani

ISBN en trámite Este material fue producido por el Ministerio de Educación, Cultura, Ciencia y Tecnologia de la Nación.

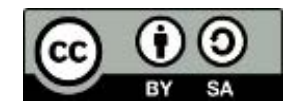

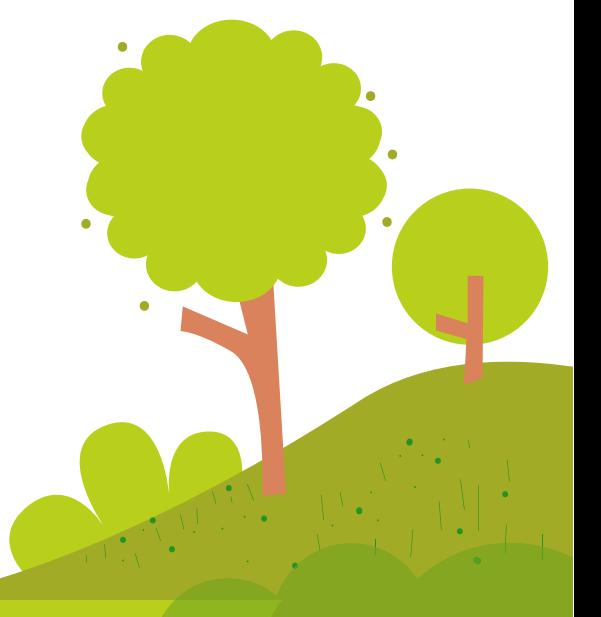

#### **Introducción Introducción**

con el objetivo de integrar la alfabetización digital en la educación primaria. **Digiaventuras Remix** es una serie educativa creada por el Ministerio de Educación, Cultura, Ciencia y Tecnología de la Nación, en el marco del Plan Aprender Conectados,

Cultura, Ciencia y Tecnología de la Nación, en el marco del Plan Aprender Conectados, A partir de los desafíos que enfrentan los personajes, esta serie presenta de un modo divertido y accesible, contenidos relacionados con los Núcleos de<br>. que fueron aprobados en 2018 y deberán estar integrados a los documentos  $\frac{1}{2}$ curriculares jurisdiccionales para el año 2020. Aprendizajes Prioritarios (NAP) de Educación Digital, Programación y Robótica, que Aprendizajes Prioritarios (NAP) de Educación Digital, Programación y Robótica,

Esta serie aporta por primera vez en la historia de la política pública nacional, una oferta de contenidos sistematizados de alfabetización digital que permite desarrollar una mirada crítica y creativa sobre la tecnología. A través de 16 capítulos, los personajes creados en base a ilustraciones y aportes de estudiantes de escuelas de gestión estatal, generan una trama de fantasía que invita a las alumnas y alumnos a disfrutar de esta aventura.

Para acompañar esta propuesta, se han diseñado actividades y diversos contenidos para acompañar esta para que tanto abecntes como estadiantes caenten con tos recursos para comprender, interactuar y transformar el universo digital que nos<br>redea y del que comos parte recursos para comprender, interactuar y transformar el universo digital que nos el universo digital que nos el educativos digitales, para que tanto docentes como estudiantes cuenten con los rodea y del que somos parte.

**María Florencia Ripani** Directora Nacional de Innovación Educativa

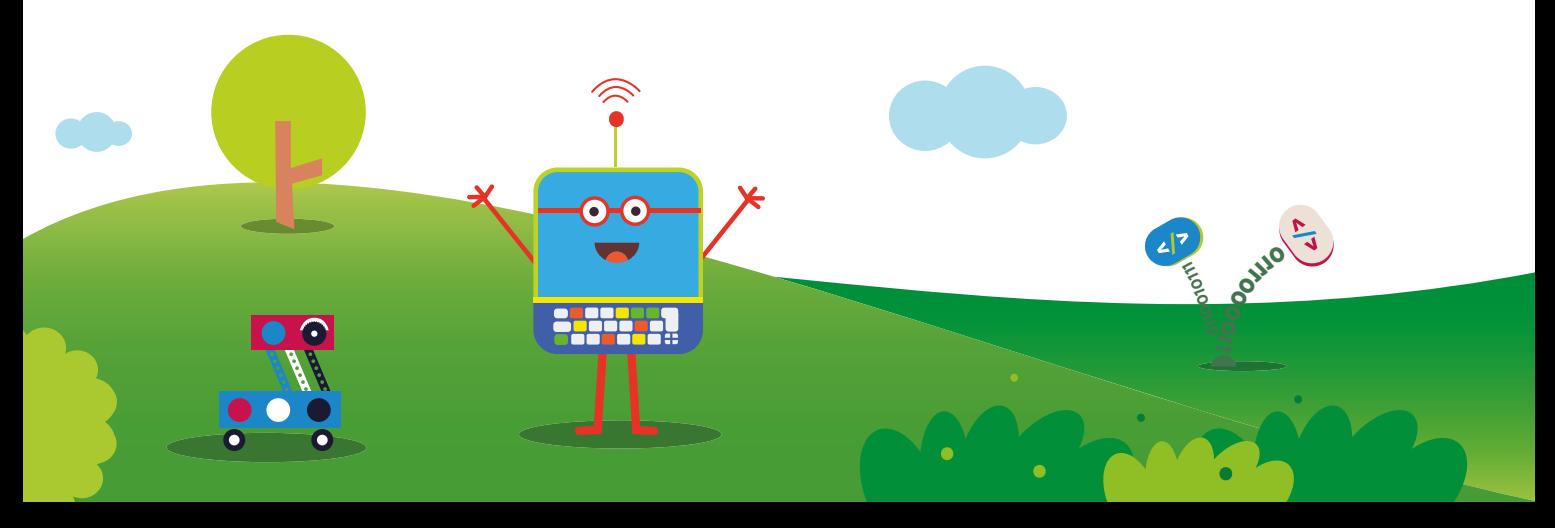

# **Variables muy divertidas**

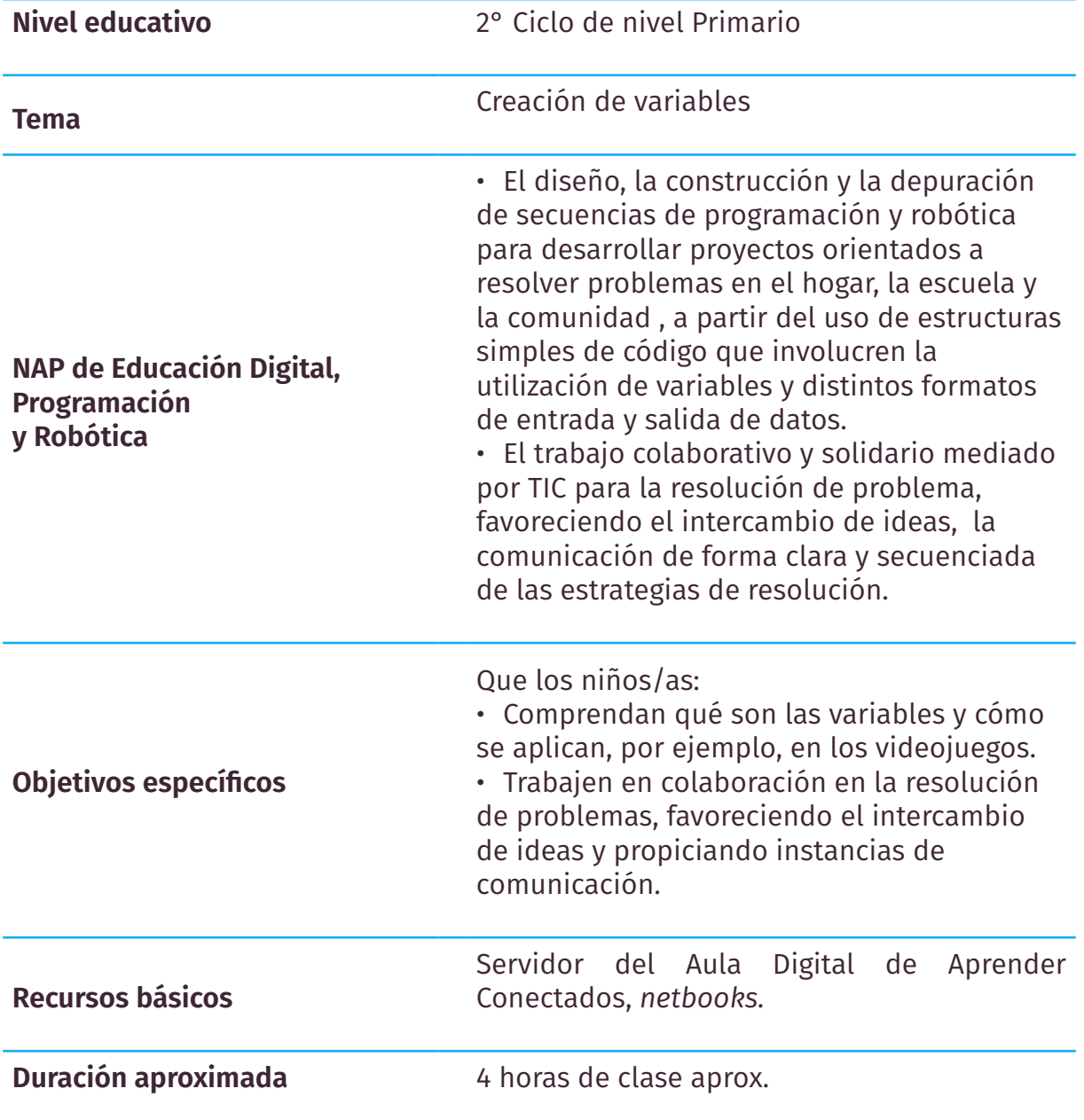

**Digiaventuras Remix** - Variables muy divertidas

**APRENDER CONECTADOS** 

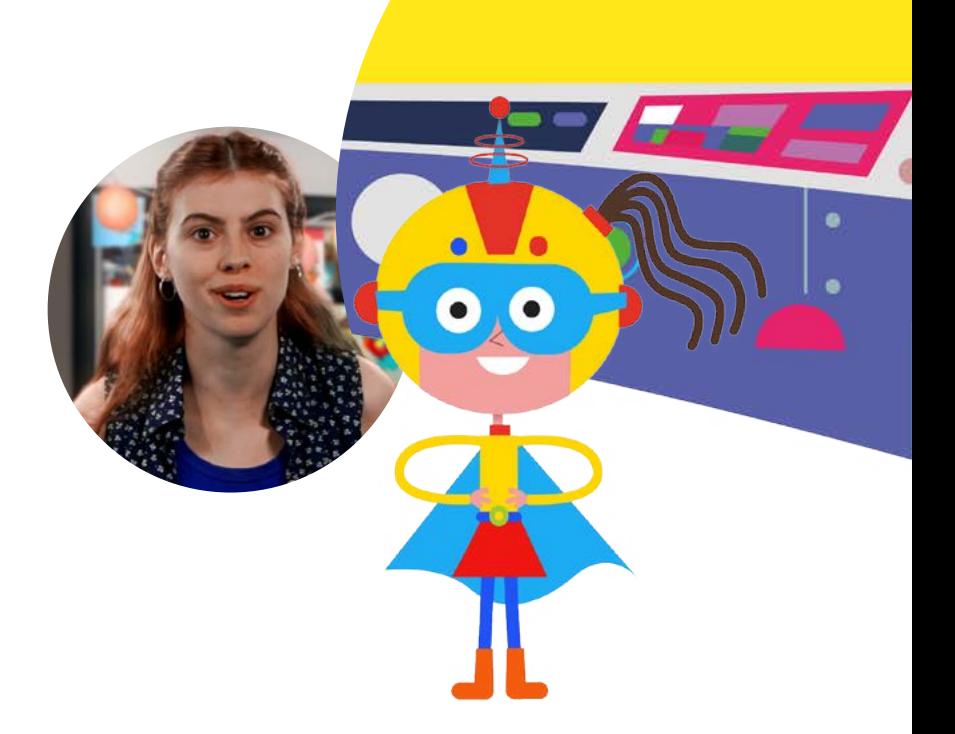

#### **Resumen**

Luego de visualizar el capítulo 13 de Digiaventuras Remix, "Variables muy divertidas", invitar a los alumnos y alumnas a crear un videojuego de preguntas y respuestas sobre búsquedas en internet y navegación responsable, **identificando variables.** 

La modalidad de trabajo será **en equipos de hasta 4 integrantes.** 

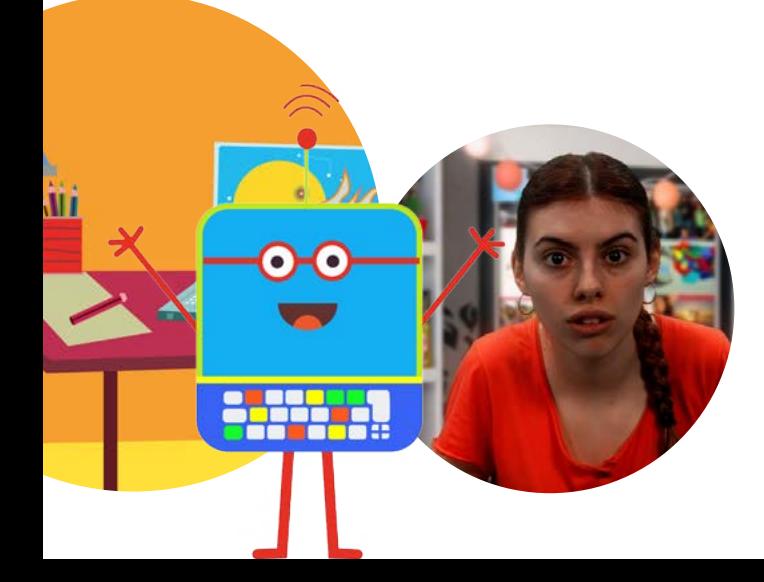

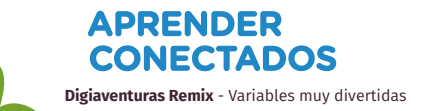

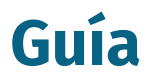

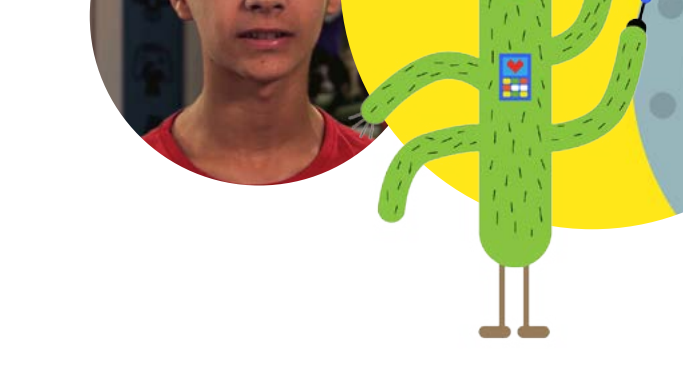

1.Reproducir el capítulo 13 de Digiaventuras Remix, "Variables muy divertidas".

2. Realizar una puesta en común sobre algunos de los temas abordados en el capítulo. Algunas preguntas sugeridas para moderar el intercambio son las siguientes:

• ¿Qué son las variables? ¿Qué ejemplos de variables recuerdan del videojuego del capítulo? ¿Qué otras variables identifican en los videojuegos que frecuentan?

3. Invitar a los chicos a organizarse en equipos de hasta 4 integrantes y encender las netbooks.

4. A continuación, cada equipo, con la orientación del docente, explorará los contenidos de los siguientes especiales del portal Educ.ar: [Búsquedas en internet](https://www.educ.ar/sitios/educar/seccion/?ir=buscarenlaweb) y [Naveguemos con seguridad.](https://www.educ.ar/sitios/educar/seccion/?ir=navegarconseguridad)

5. Elegir un tema y formular por escrito al menos tres preguntas cuyas respuestas sean sí o no. Registrarlas en un cuadro.

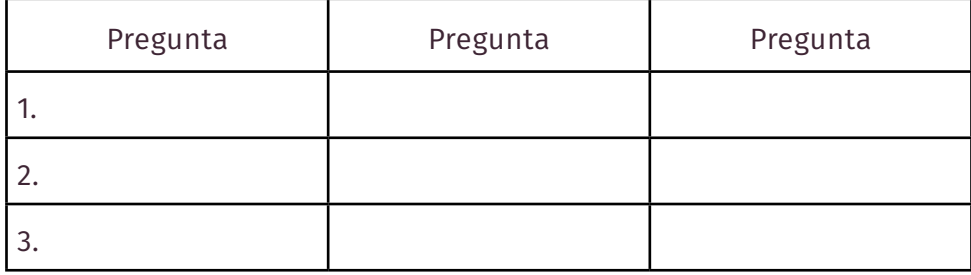

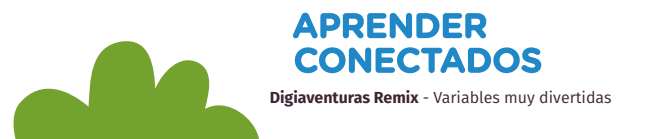

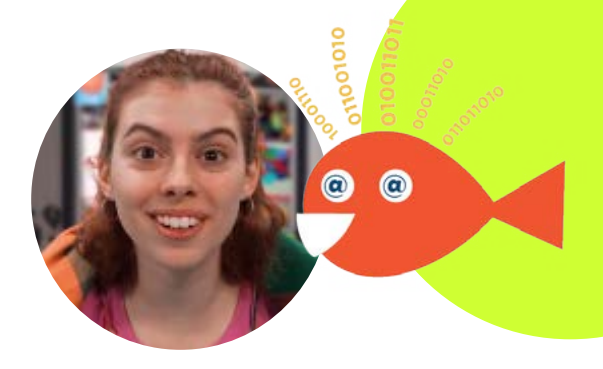

6. Crear, a partir de esas preguntas, un videojuego en Scratch cuyo desafío para el jugador sea responder a esos interrogantes. Incluir en el videojuego:

- • Un personaje.
	- • Un escenario.
	- • Sumar un punto cuando se responda correctamente.
	- • Restar un punto cada vez que se responda incorrectamente.
	- • Añadir un sonido para cuando se sumen puntos y otro para cuando se resten.

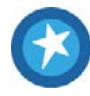

Se sugiere para esta instancia recuperar los pasos para crear un videojuego que se abordan en el capítulo «Creadores de videojuegos».

Los invitamos a visitar la colección: Creá tus videojuegos con Scratch, publicados en el [canal de videos del Portal](https://www.youtube.com/watch?v=ossa5JffXKY&list=PLncOCZ_bu7NL9hQPkWMJDpIGgk1QbbEug&index=2)  Educ.ar, para crear la programación inicial.

7. A continuación, se invita a reflexionar conjuntamente sobre cómo se puede complejizar el videojuego a través de las variables para que resulte más desafiante.

8. Socializar entre los equipos los videojuegos.

9. Guardar los videojuegos en el servidor e invitar a otros cursos a jugarlos.

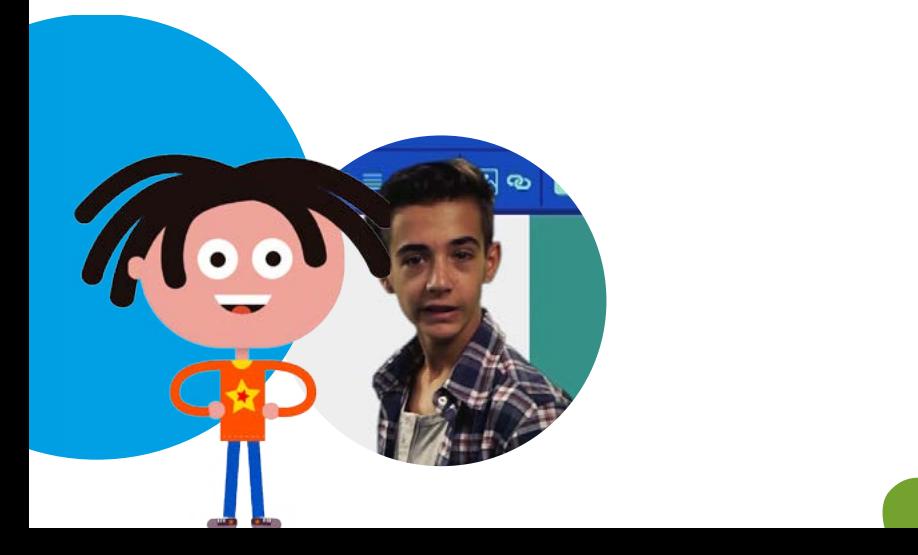

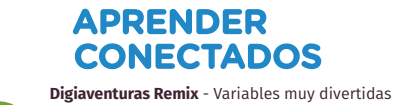

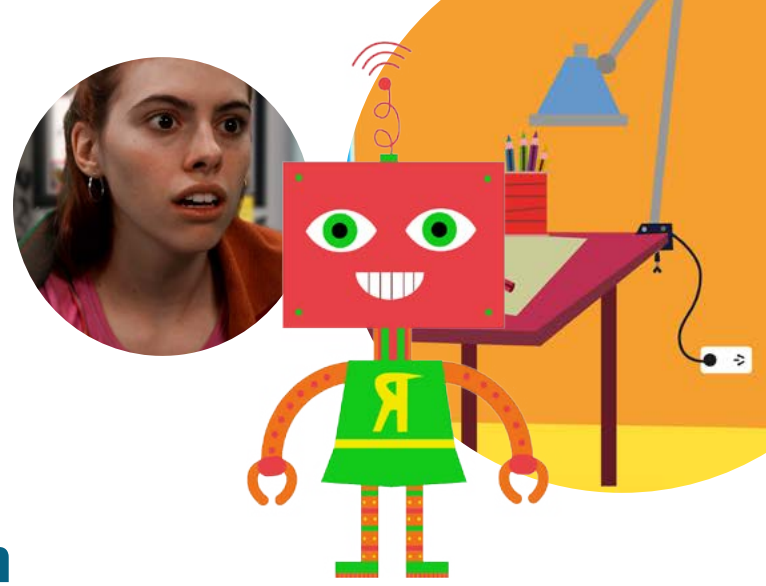

## **Más información**

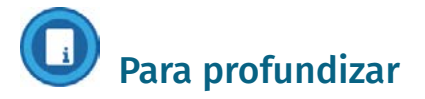

EducApps para aprender a programar [https://www.educ.ar/recursos/132011/ EducApps%20](https://www.educ.ar/recursos/132011/) para%20aprender%20a%20 programar

5 Programas para crear videojuegos [https://www.educ.ar/recursos/132177/5- programas](https://www.educ.ar/recursos/132177/5-)para-crear-videojuegos

Infografía con información sobre el lenguaje de programación Scratch <https://www.educ.ar/recursos/131979/infografiascratch>

Orientaciones para organizar un Scratch Day en la escuela [https://www.educ.ar/recursos/132185/dia\\_](https://www.educ.ar/recursos/132185/dia_)  internacional

Especial "Mujeres programadoras" del portal Educ.ar [https://www.educ.ar/sitios/educar/](https://www.educ.ar/colecciones/47?from=51)  seccion/?ir=mujeresprogramadoras

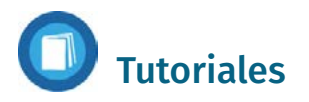

Creá tus videojuegos con Scratch, publicados en el [canal de videos del Portal Educ.ar,](https://www.youtube.com/watch?v=ossa5JffXKY&list=PLncOCZ_bu7NL9hQPkWMJDpIGgk1QbbEug&index=2) para crear la programación inicial. Este material también resultará útil para luego orientar a tus alumnos en la resolución de la actividad.

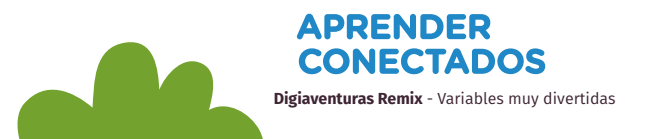

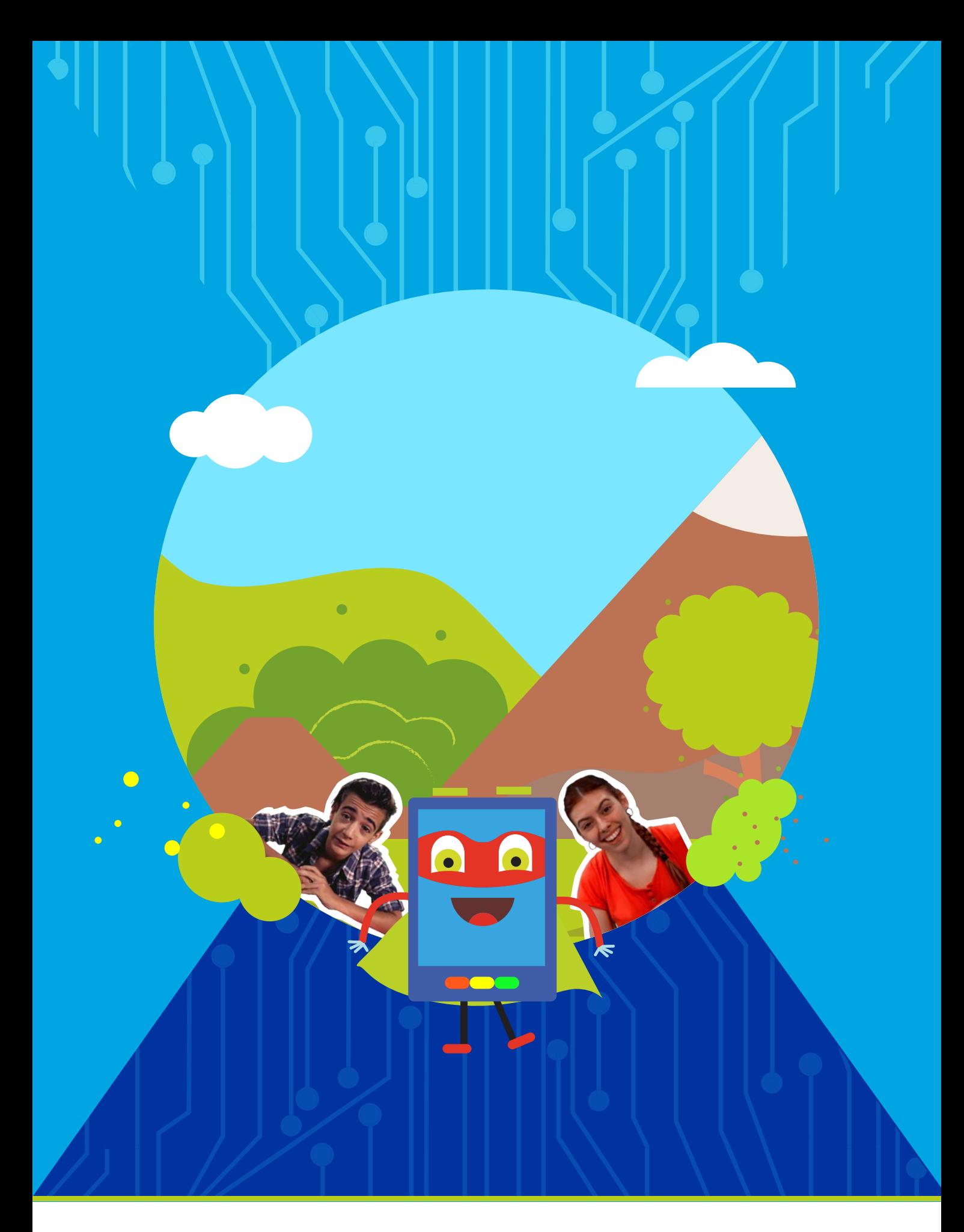

# APRENDER<br>CONECTADOS

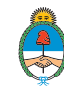

Ministerio de Educación,<br>Cultura, Ciencia y Tecnología<br>**Presidencia de la Nación**